See discussions, stats, and author profiles for this publication at: [https://www.researchgate.net/publication/264620717](https://www.researchgate.net/publication/264620717_Teoria_do_portfolio_comparacoes_entre_modelos_alternativos_para_alocacao_de_recursos_em_ativos_de_risco?enrichId=rgreq-b4347d48e9bc3db1bec0af9ed42b7c20-XXX&enrichSource=Y292ZXJQYWdlOzI2NDYyMDcxNztBUzoxMjkwOTc1MTg4MTcyODBAMTQwNzc5MDY1NTczMg%3D%3D&el=1_x_2&_esc=publicationCoverPdf)

# Teoria do portfólio: [comparações](https://www.researchgate.net/publication/264620717_Teoria_do_portfolio_comparacoes_entre_modelos_alternativos_para_alocacao_de_recursos_em_ativos_de_risco?enrichId=rgreq-b4347d48e9bc3db1bec0af9ed42b7c20-XXX&enrichSource=Y292ZXJQYWdlOzI2NDYyMDcxNztBUzoxMjkwOTc1MTg4MTcyODBAMTQwNzc5MDY1NTczMg%3D%3D&el=1_x_3&_esc=publicationCoverPdf) entre modelos alternativos para alocação de recursos em ativos de risco

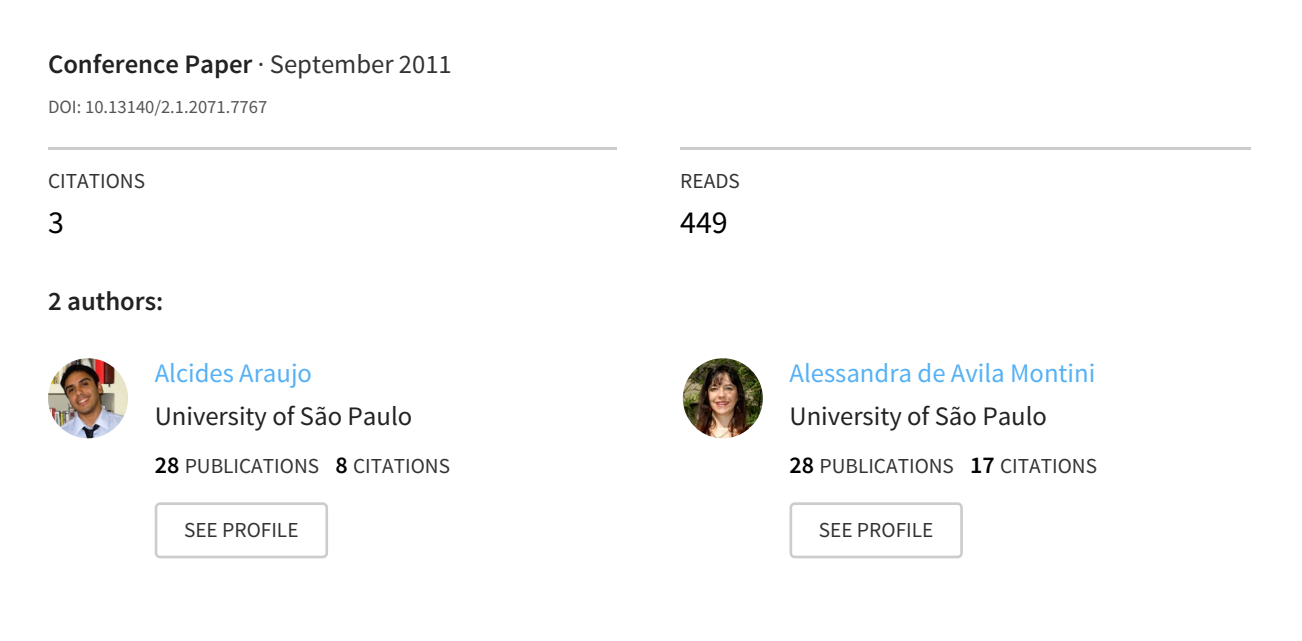

## **Some of the authors of this publication are also working on these related projects:**

Project ITNG: International Conference on Information Technology View [project](https://www.researchgate.net/project/ITNG-International-Conference-on-Information-Technology?enrichId=rgreq-b4347d48e9bc3db1bec0af9ed42b7c20-XXX&enrichSource=Y292ZXJQYWdlOzI2NDYyMDcxNztBUzoxMjkwOTc1MTg4MTcyODBAMTQwNzc5MDY1NTczMg%3D%3D&el=1_x_9&_esc=publicationCoverPdf)

All content following this page was uploaded by [Alcides](https://www.researchgate.net/profile/Alcides_Araujo?enrichId=rgreq-b4347d48e9bc3db1bec0af9ed42b7c20-XXX&enrichSource=Y292ZXJQYWdlOzI2NDYyMDcxNztBUzoxMjkwOTc1MTg4MTcyODBAMTQwNzc5MDY1NTczMg%3D%3D&el=1_x_10&_esc=publicationCoverPdf) Araujo on 11 August 2014.

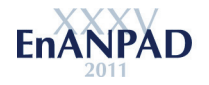

# **TEORIA DO PORTFÓLIO: COMPARAÇÕES ENTRE MODELOS ALTERNATIVOS PARA ALOCAÇÃO DE RECURSOS EM ATIVOS DE RISCO**

**Autoria:** Alcides Carlos de Araujo, Alessandra de Ávila Montini

# **RESUMO**

O trabalho de Markowitz (1952) modificou a forma de analisar o problema de formação de portfólios de ações. Pesquisadores clássicos como Sharpe (1964) e Lintner (1965) ampliaram as discussões, além de provocarem o levantamento de dúvidas e questionamentos a respeito do assunto. Quanto aos parâmetros para otimização dos portfólios, além do famoso modelo de média-variância desenvolvido por Markowitz, outras abordagens paralelas desenvolvidas, alguns dos mais importantes foram os modelos baseados no chamado *downside risk* e aqueles focados na perda esperada dado um valor α (percentis das distribuições de probabilidades). Nestes modelos, as seleções dos ativos ocorrem a partir da avaliação de distribuições de probabilidades assimétricas; o foco estaria em avaliar um dos lados da distribuição, ou seja, o lado das perdas, visto como a verdadeira parte da distribuição que significa risco. Alguns destes modelos são LPM (*Lower Partial Moment*), VaR (*Value at Risk*) e CVaR (*Conditional Value at Risk*); os referidos modelos, viabilizados pelas capacidades computacionais da atualidade conjuntamente com os avanços na teoria, constituem a chamada *Post-Modern Portfolio Theory* (ROMAN; MITRA, 2009). Jarrow (2006) cita algumas justificativas para a crescente atenção nas medidas de *downside risk*; como os correntes debates devido às numerosas catástrofes financeiras e os acordas da Basiléia I e II; nestas discussões, medidas de *downside risk* como o VaR possuíram importância considerável. O crescente uso de derivativos na gestão de portfólios resulta numa mudança na forma de observar a distribuição de probabilidade da carteira, isto é, de uma distribuição simétrica para assimétrica. Por último, a utilização de ativos de renda fixa é crucial em períodos de desaceleração do mercado; entretanto, a existência de "caudas gordas" nas distribuições de probabilidade destes produtos dificulta a análise por média-variância. A partir destas considerações, o objetivo do artigo é comparar os modelos de otimização por Média-Variância (MV), LPM (*Lower Partial Moment*) e CVaR (*Conditional Value at Risk*) para estudar suas diferentes formas de alocações em carteiras de investimentos formadas por ações da bolsa de valores do Brasil. Para atingir os objetivos traçados foram descritas as principais características dos modelos e geradas carteiras de mínimo risco num período de estimação (*in-the-sample*) e avaliados seus desempenhos num período posterior (*out-of-sample*). Quanto aos resultados, não foram encontradas evidências de que as diferenças das composições das carteiras em cada modelo estariam relacionadas a maiores ou menores retornos. Também foram observadas as instabilidades dos modelos perante as variações no tempo; um ponto ainda mais interessante seria a inversão destes resultados entre as estimações *in-the-sample* e *out-of-sample*. Contudo, os modelos LPM e CVaR demonstraram de forma aparente retornos maiores, seja na amostra de estimação ou no período de avaliação. Para pesquisas futuras, recomenda-se analisar o impacto da assimetria na formação das carteiras, acredita-se que os modelos focados no *downside risk* podem demonstrar melhores resultados.

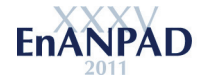

# **INTRODUÇÃO**

O artigo seminal de Markowitz (1952) provocou uma mudança radical na forma de analisar o problema de formação de portfólios de ações. Diversos direcionamentos formados na teoria, conjuntamente explorados por outros pesquisadores clássicos como Sharpe (1964) e Lintner (1965), provocaram dúvidas, discussões e questionamentos; tendo como produto uma gama de livros e artigos que formaram a moderna teoria do portfólio. Segundo Roman e Mitra (2009) são 3 áreas gerais de pesquisa em gestão de carteiras: a primeira, o estudo sobre as formas das distribuições dos retornos dos ativos; a segunda, seleção dos ativos com objetivos de maximizar retornos ou minimizar riscos; por último, como rebalancear as composições dos ativos no tempo.

Quanto a atividade prática de gestão de portfólios, Securato (1999) apresenta as dificuldades dos gestores diante das frequentes mudanças nos ambientes econômicos; desde elevadas taxas de juros somado a retornos da bolsa de valores em baixa até movimentos contrários entre estas variáveis. Deste modo, administradores de fundos, no primeiro caso são atraídos por títulos de renda fixa, ativos de taxa livre de risco de mercado e liquidez, além de possibilitar rentabilidade maior em relação as metas exigidas. Entretanto, quando o cenário econômico é invertido, ou seja, com taxas de juros em declínio e de bolsa de valores em alta, os papéis federais, apresentam baixa rentabilidade resultando menor atratividade para os investidores (CORAZZA, 2007).

Diante destas mudanças de cenário, os gestores percebem como necessidade migrar seus investimentos em determinados momentos para os títulos de renda fixa, ou, em outras ocasiões para títulos de renda variável, ou seja, devendo assumir mais riscos para conseguir maiores retornos e atingir suas metas (CORAZZA, 2007). Desta forma, sendo obrigados a selecionar e diversificar a alocação dos seus investimentos para continuarem o desenvolvimento da carteira.

Além da formação da carteira, a forma de gestão possui relação direta de como a atividade de administração de portfólios é realizada. Segundo Alexander (2008), até o início dos anos 90 a gestão dos fundos ocorria de forma "passiva", isto é, as carteiras somente precisariam seguir os retornos de algum *benchmarking*. Durante este período, medidas de *tracking error* possuíam peso importante nas tomadas de decisão e relacionamento com clientes. Contudo, durante os anos 90, a administração ativa (busca de retornos acima do *benchmarking*) ganhou força, desta forma, existindo uma modificação na forma de gerir as carteiras. A partir deste período, diversas ferramentas mais sofisticadas de mensuração de risco foram desenvolvidas; entretanto, ainda não existe uma métrica universal na indústria de gestão de portfólios.

Em relação as métricas, além do famoso modelo de média-variância desenvolvido por Markowitz, outras abordagens paralelas foram demonstradas; ou seja, os modelos baseados no chamado *downside risk* e aqueles focados na perda esperada dado um valor α (percentis das distribuições de probabilidades). Nestes casos, as seleções dos ativos ocorrem a partir da avaliação de distribuições de probabilidades assimétricas dos retornos; além de focar somente em um dos lados da distribuição, ou seja, o lado das perdas.

Alguns destes modelos que consideram o *downside risk* e distribuições de retornos assimétricas são LPM (*Lower Partial Moment*), VaR (*Value at Risk*) e CVaR (*Conditional Value at Risk*); os referidos modelos, viabilizados pelas capacidades computacionais da atualidade conjuntamente com os avanços na teoria, constituem a chamada *Post-Modern Portfolio Theory* (ROM e FERGUSON, 1994; GROOTVELD e HALLERBACH, 1999; ROMAN e MITRA, 2009). Diante das argumentações levantadas, desenvolveram-se os problemas e objetivos deste trabalho.

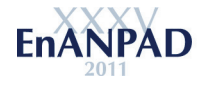

O principal objetivo do artigo é comparar as alocações de investimentos com uso de diferentes modelos de otimização, mais especificamente, a minimização da variância, do *downside risk* e do CVaR. Analogamente, para atingir o objetivo geral, buscou-se atender objetivos específicos como: compreender o processo de formação de carteiras de ativos; apresentar os principais conceitos e diferenças entre os modelos de seleção; comparar as composições das carteiras otimizadas nos diferentes modelos em períodos distintos e avaliar os retornos das carteiras otimizadas em períodos distintos.

# **1.1 Justificativas**

A discussão sobre modelos de otimização de carteiras é antiga, o próprio Markowitz (1959) propôs a medida chamada semivariância em relação ao seu modelo baseado na minimização da variância. Anteriormente, Roy (1952) apresentou o conceito de *safety first*, isto é, preferir a primeira alternativa que minimize a chance do desastre (perda), ou seja, o foco de maximizar riqueza é modificado para um comportamento de manter a riqueza existente e aceitar um retorno maior desde que o patrimônio atual não seja comprometido.

Como se percebe, desde este período existe controvérsias para explicar o comportamento do investidor e qual modelo melhor se aplica no momento de selecionar os ativos para uma carteira. Na prática, o modelo por média-variância tornou-se mais popular dado o tratamento computacional ser mais facilitado (NAWROCKI, 1999); entretanto, críticas constantes são apresentadas na literatura, principalmente, quanto as suposições de racionalidade dos investidores e distribuição normal dos ativos.

Vale ressaltar alguns comentários a respeito das suposições; Kahneman e Tversky (1979), em suas análises no famoso estudo sobre *Prospect Theory*, apresentam a aparente falta de racionalidade de investidores quanto a estruturação, ou seja, um problema demonstrado como ganhos pode levar a escolhas diferentes em relação ao mesmo problema estruturado como perdas. Quanto a suposição da normalidade, pode-se destacar o trabalho de Castro Junior e Silveira (2009), segundo os autores, os testes sobre as distribuições dos retornos das ações no mercado brasileiro, mesmo utilizando um período de tempo extenso, não demonstraram aderência a normalidade. Deste modo, existiu uma recomendação sobre não utilizar pressuposições sobre as distribuições dos retornos e uma crescente atenção em medidas de *downside risk*.

Além das razões apresentadas acima, Jarrow (2006) ainda cita mais três justificativas para a crescente atenção nas medidas de *downside risk*. A primeira seriam os correntes debates devido às numerosas catástrofes financeiras e os acordas da Basiléia I e II; nestas discussões mensurações de *downside risk* como o VaR possuem importância considerável. Segundo, as utilizações mais frequentes de derivativos na gestão de portfólios alteram a forma da distribuição de probabilidade da carteira de simétrica para assimétrica. Por último, em momentos de desaceleração do mercado de capitais, a utilização de ativos de renda fixa são cruciais; contudo, nestes produtos verifica-se a existência de "caudas gordas" nas distribuições de probabilidade, o que dificulta a análise por média-variância.

Diante destes dados, serão utilizados os modelos de otimização por Média-Variância (MV), LPM (*Lower Partial Moment*) e CVaR (*Conditional Value at Risk*) para estudar suas diferentes formas de alocações em carteiras de investimentos formadas por ações da bolsa de valores; com objetivos de comparar o quanto as composições e desempenhos das carteiras estão distantes entre si. Nos próximos tópicos são apresentados os conceitos sobre cada modelo (revisão bibliográfica), a metodologia da pesquisa, além das análises e discussão dos resultados.

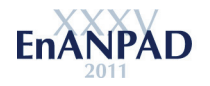

# **2 REVISÃO BIBLIOGRÁFICA**

Para entender os diversos conceitos para atingir os objetivos traçados, torna-se necessário a apresentação dos principais elementos a serem utilizados neste estudo. Diante disto, serão tratados assuntos relacionados sobre o modelo de média-variância (carteiras somente com ativos de risco), modelos *downside risk* (LPM) e CVaR.

# **2.1 Modelo Média-Variância (MV)**

Maximizar a utilidade média-variância torna-se complicada, pois, segundo Cassaroto Filho e Kopittke (1998) "as duas coisas não podem ser obtidas simultaneamente", dado que riscos e retornos apresentam relação positiva, ou seja, a medida que um nível de retorno sobe, seu respectivo risco também aumenta. Frijns *et al* (2006) apresenta mais alguns dos principais atributos a serem considerados quando um investidor constrói uma carteira: o montante de retorno dado um risco total e o nível de aversão ao risco. Ou seja, na primeira característica, para grandes quantias investidas existe o risco de grandes perdas, na segunda característica, o comportamento psicológico do investidor quanto ao nível de risco a ser incorrido determina a forma da criação da carteira.

Diante destas pressuposições, torna-se possível observar o problema de maximização entre risco e retorno num diagrama. No gráfico 1 abaixo pode-se visualizar a relação.

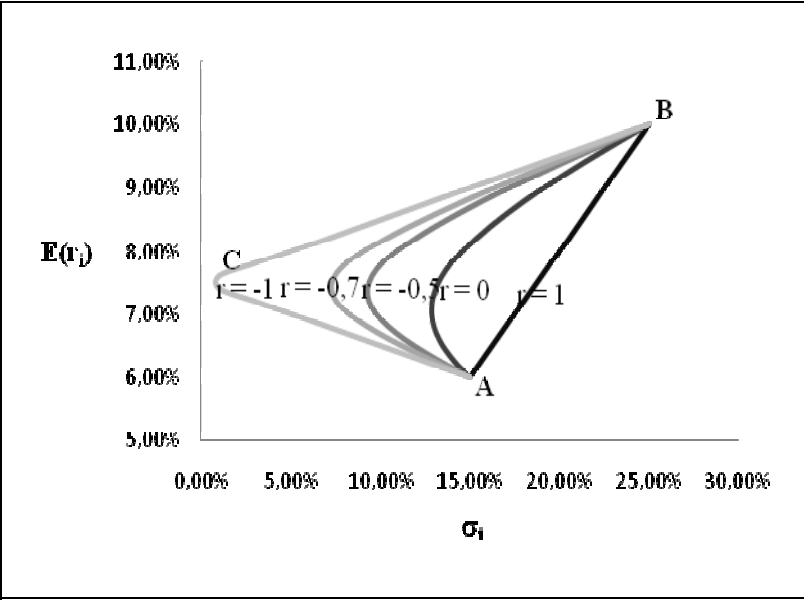

**Gráfico 1 – Relação Média-Variância**  FONTE: Adaptado de ELTON *et al*; 2002, p. 77

O gráfico acima pode ser chamado de "Modelo de Markowitz" (LUENBERGER, 1998; COSTA JÚNIOR e GÜTTLER, 2003). No eixo da abscissa temos o risco  $(\sigma_i)$ , no eixo da ordenada temos o retorno –  $E(R_i)$  – mediante o gráfico percebemos o crescimento da taxa de retorno a medida que aumenta-se o risco. No ponto "C" encontramos a posição chamada de "Variância mínima", dado que representa o ponto de maior retorno em relação ao menor risco possível na combinação dos ativos.

A curva ligando os ativos "A" e "B" é chamada de "Fronteira Eficiente", recebe esta nomenclatura por representar as posições de máximo retorno possível em relação ao nível de risco. No gráfico 1 também se percebe o efeito da diversificação, como é observado, os valores de r (-1, -0,7, -0,5, 0 e 1) representam o grau de correlação entre os ativos A e B; a

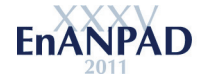

medida que aumenta a correlação cresce o nível de risco da carteira. Na existência de associação perfeita (r = 1) não é possível estabelecer um ponto de risco mínimo, o contrário ocorre nos demais graus de correlação, sendo que r = -1 permite a melhor combinação possível.

A resolução do problema torna-se possível através de programação quadrática, buscando-se otimizar o modelo apresentado na expressão (1). (CASSAROTO FILHO e KOPITTKE, 1998; LUENBERGER, 1998; COSTA e ASSUNÇÃO, 2005).

$$
Min \sum_{j,i=1}^{n} \sigma_{ij} w_i w_j \tag{1}
$$

Sujeito as restrições apresentadas nas expressões (2) e (3)

$$
\sum_{i=1}^{n} w_i E(r_i) = E(r_c)
$$
\n<sup>(2)</sup>

$$
\sum_{i=1}^{n} w_i = 1 \tag{3}
$$

O modelo apresentado na expressão (1) implica na minimização do risco dado um nível de retorno desejado, sendo que os percentuais alocados devem obter somatório igual a 1.

## **2.2 Modelo** *Lower Partial Moment* **(LPM)**

Na figura 1 são comparadas duas distribuições assimétricas de probabilidades dos ativos A e B; no exemplo (criado a partir de simulações), baseado em Markowitz (1959) e Kato (2004), pode-se observar as decisões quanto a seleção dos ativos ao utilizar medidas de risco diferentes.

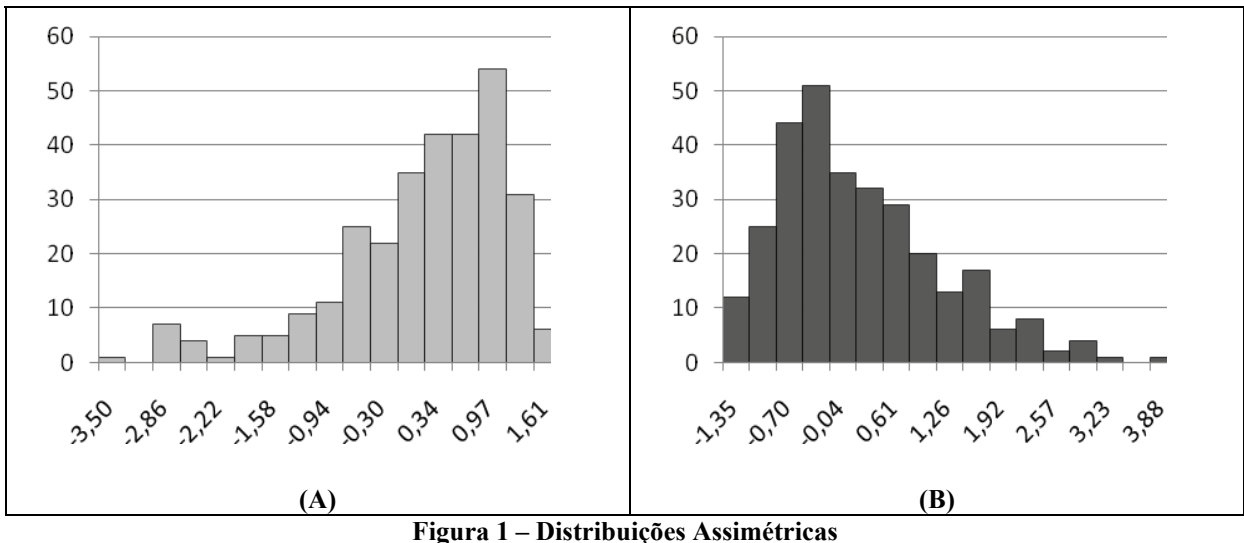

FONTE: Baseado em MARKOWITZ; 1959.

Apesar dos formatos das distribuições de probabilidades dos ativos A e B serem diferentes, apresentam mesmas médias e variâncias ( $\mu$ =0;  $\sigma^2$ =1). Entretanto, ao calcular as semivariâncias são encontrados os valores 0,69 e 0,37 para A e B respectivamente. Diante

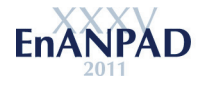

disto, percebe-se que o ativo B possui menor variabilidade em relação às perdas (ativo B é considerado a melhor escolha); avaliação não possibilitada quando é observada somente a variância (seleção indiferente para os ativos). Ou seja, a variância penaliza os desvios em relação a média tanto para as perdas quanto para os ganhos; contudo, a medida de *downside risk* avalia o risco especificamente no lado das perdas.

Pesquisadores como Sing e Ong (2000) e Nawrocki (2010) tratam a semivariância proposta por Markowitz (1959) sob a ótica da família LPM; Bawa e Lindenberg (1977) apresentam o modelo no caso contínuo. Fishburn (1977) traça uma versão mais simplificada, o modelo alfa-τ; segundo Kato (2004) artigos mais recentes utilizam ambos os modelos com a mesma definição. Sortino (2001) cita uma simples mudança na definição do parâmetro "τ"; enquanto Fishburn (1977) apresenta como taxa de retorno alvo, Sortino (2001) defende como MAR – *minimal acceptable return*; dado que a expressão "taxa de retorno alvo" pode induzir investidores a especificarem taxas de retorno muito altas. No caso discreto o modelo pode ser representado como:

$$
LPM_{k,r}(X) = E\big(\left[\min(X - \tau, \mathbf{0})\right]^k\big)^{\frac{1}{k}}\tag{4}
$$

em que;

## $X = R_i$ : retorno do ativo; τ: retorno minimo aceitável; k: ordem do modelo (arau de aversão ao risco)

Segundo o modelo acima, a família LPM pode ser calculada a partir de um retorno alvo τ que pode ser representado pela média do ativo, uma taxa livre de risco, um benchmarking (como o Ibovespa) ou mesmo o zero. Andrade (2006) e Alexander (2008) citam algumas ordens específicas: LPM0,τ (*safety first*), LPM1,τ (*regret*), LPM2,<sup>τ</sup> (*second order*), LPM3,<sup>τ</sup> (*semi-skewness*), LPM4,<sup>τ</sup> (*semi-kurtosis*); quanto maior a ordem menor o nível de aversão ao risco do investidor. A semivariância (semi-desvio – raiz da semivariância) também é visualizada como um caso específico, sendo  $k = 2 e \tau$  = valor esperado. O modelo de otimização é dado pela expressão (5), sujeito as restrições apresentadas nas expressões (6) e (7). O cálculo da cosemivariância segue as proposições de Estrada (2008); maiores detalhes ver Araújo, Montini e Securato (2010).

$$
Min \sum_{j,i=1}^{n} CSV_{ij}w_{i}w_{j}
$$
\n<sup>(5)</sup>

Sujeito as restrições apresentadas nas expressões (2) e (3):

$$
\sum_{i=1}^{n} w_i E(r_i) = E(r_c)
$$
\n<sup>(6)</sup>

$$
\sum_{i=1}^{n} w_i = 1 \tag{7}
$$

em que CSV<sub>ii</sub> é a Cosemivariância.

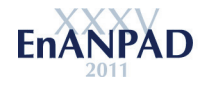

## **2.3 Otimização do Valor em Risco Condicional**

O modelo mais famoso para otimização do CVaR para carteiras de investimentos foi proposto por Rockafellar e Uryasev (2000); alguns trabalhos no Brasil também utilizaram a metodologia, como Montini (2003) e Ribeiro (2007). O método possui bastante praticidade por minimizar o CVaR e calcular o VaR ao mesmo instante; os próximos parágrafos são dedicados a apresentação do modelo.

Segundo Rockafellar e Uryasev (2000) um parâmetro  $\beta$  é nomeado nível de confiança sendo atribuídos valores de 90%, 95% e 99%. A partir desta definição, o VaR é apresentado na expressão (8):

$$
VaR = \alpha_{\beta}(x) = \min\{\alpha \in \mathbf{R} : \Psi(x, \alpha) \ge \beta\}
$$
\n(8)

A representação do CVaR também sofre uma pequena modificação, a fórmula apresentada na expressão (9) pode ser escrita como apresentado na expressão (10).

$$
CVaR_{\alpha}(X) = -\alpha^{-1} \int_{-\infty}^{x_{\alpha}} x \cdot f(x) \cdot dx
$$
 (9)

$$
\phi_{\beta}(x) = (1 - \beta)^{-1} \int_{f(x,y) \ge \alpha_{\beta}(x)} f(x,y) \cdot p(y) \cdot dy \tag{10}
$$

Através da definição das fórmulas do VaR e CVaR, Rockafellar e Uryasev (2000) propuseram a combinação dos modelos em termos de uma função  $\vec{F}_{\vec{F}}$ ; como é demonstrada na expressão (11).

$$
F_{\beta}(x,\alpha) = \alpha + (1-\beta)^{-1} \int_{y \in \mathbb{R}^m} [f(x,y) - \alpha]^{+} \cdot p(y) \cdot dy \qquad (11)
$$

O modelo acima é aplicado no caso de distribuições contínuas de probabilidade, no caso discreto, a fórmula sofre algumas modificações:

$$
\widetilde{F}_{\beta}(x,\alpha) = \alpha + \frac{1}{q(1-\beta)} \sum_{k=1}^{q} [f(x,y) - \alpha]^+
$$
\n(12)

em que;

# $q =$ tamanho da amostra  $y =$  vetor dos retorno dos ativos  $x =$  vetor da proporção dos ativos na carteira

Com o intuito de simplificar a fórmula apresentada pela expressão (12), define-se  $f(x,y) = -[x_1y_1 + \dots + x_ny_n] = -x^T y$ . Desta forma, o modelo a nova equação pode ser reescrita como apresentado na expressão (13):

$$
\widetilde{F}_{\beta}(x,\alpha) = \alpha + \frac{1}{q(1-\beta)} \sum_{k=1}^{q} \left[ -x^T y_k - \alpha \right]^+ \tag{13}
$$

7

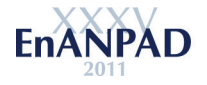

Diferente do modelo por média-variância proposta por Markowitz (1952), a otimização de um problema de portfólio definindo como medida de risco o CVaR ocorre de forma mais simplificada, através de programação linear. O modelo geral proposto por Rockafellar e Uryasev (2000) para otimização de carteiras é apresentado na expressão (14):

*Min*: 
$$
\alpha + \frac{1}{q(1-\beta)} \sum_{k=1}^{q} u_k
$$
 (14)

Sujeito a:

(Excesso de perda) 
$$
u_k \ge \sum_{i=1}^n [(b_i - y_{k,i})x_i] - \alpha
$$
,  $k = 1, ..., q$ .  
\n $u_k \ge 0$ ,  $k = 1, ..., q$ .  
\n(Máx-Mín da proporção dos ativos) $l_i \le x_i \le u_i$ ,  $i = 1, ..., n$ .  
\n(Valor do portfolio) $\sum_{i=1}^n z_i x_i = \sum_{i=1}^n z_i$   
\n(Retorno esperado) $\sum_{i=1}^n z_i b_i - R)x_i \ge 0$ .

## **3 METODOLOGIA**

O presente trabalho trata-se de um estudo quantitativo de caráter descritivo com o objetivo de comparar as alocações de investimentos com uso de diferentes modelos de otimização (Variância, LPM, CVaR), além da avaliar o desempenho das carteiras de ativos formadas pelos próprios modelos. Buscando responder a questão sobre quais as características (composição e retornos) das carteiras de ações quando utilizadas diferentes métricas de mensuração de riscos.

Os dados foram obtidos no ECONOMATICA, através dos preços diários de ações mais negociadas na Bovespa (ao todo, 25 ações) durante o período entre 2009 e primeiro trimestre de 2011. Cada carteira utilizada foi construída por 5 ativos, estes foram selecionados segundo a distribuição de probabilidade, grau de assimetria e setor. Deste modo, foram comparadas carteiras possuindo ações com distribuição normal (o teste de Kolmogorov-Smirnov foi utilizado para testar normalidade), sendo diversificadas por ativos de setores diferentes. Cada portfólio foi otimizado semestralmente (*in*-*sample*) e as composições formadas são analisados no semestre posterior (*out*-*sample*).

Para análise dos dados foi adotado o um procedimento apresentado por Kato (2004), ou seja, foram montadas carteiras de mínimo risco para os 3 modelos; após a especificação das composições, as carteiras foram comparadas pelo índice RMSDI – *Root Mean Squared Dispersion Index* (ver GROOTVELD; HALLERBACH, 1999), apresentado na expressão (15). O foco deste índice é apresentar o quanto as composições das carteiras de um modelo se diferenciam em relação ao outro; a partir disto, avaliar se os retornos dos portfólios tendem a tornarem-se mais diferentes quando o índice aumenta.

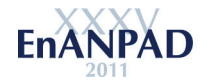

$$
RMSDI = \sqrt{\frac{1}{n \cdot p} \sum_{i=1}^{n} \sum_{j=1}^{p} \left( w_{ij}^{pq_x} - w_{ij}^{pq_y} \right)^2}
$$
(15)

Em que;

 $n =$ tamanho da amostra  $p = n$ ûmero de ativos na carteira  $w_{ij}^{M_x} =$  proporção dos ativos na carteira utilizando modelo  $x$ 

Os retornos ao longo do tempo de cada carteira também serão comparados em um mesmo plano, sendo utilizado o momento de especificação da carteira (*in-sample*) e período *ex-post* (*out-sample*). O teste de comparação para amostras relacionadas (teste de Wilcoxon) foi utilizado para verificar se as diferenças entre os modelos foram significativas. Os softwares Excel e SPSS 17.0 viabilizaram as análises.

## **4 RESULTADOS**

Neste tópico são apresentados os principais resultados da pesquisa, sendo divididos em primeiro e segundo semestre de 2009; primeiro e segundo semestre de 2010, além da descrição das carteiras utilizando ativos com distribuições normais.

## **4.1 Semestre 1 - 2009**

Num primeiro momento foram selecionados os ativos para compor a carteira de análise; na tabela 1 são apresentadas as descrições (retorno, métricas de risco e teste de normalidade) das ações escolhidas.

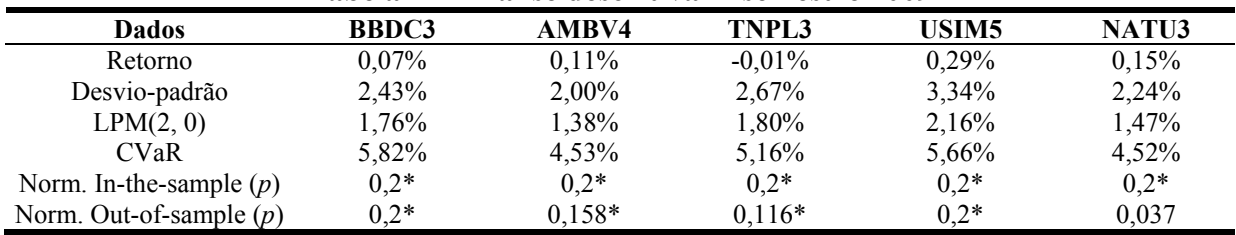

## **Tabela 1 – Análise descritiva 1º semestre 2009**

\*Distribuição normal para *p* > 0,10

**Fonte:** dados da pesquisa

Na tabela 1 são demonstradas as características dos ativos; percebe-se que todos apresentaram distribuição normal no primeiro semestre e somente um deles não manteve a normalidade no segundo. Durante as análises serão observados se estas mudanças na distribuição possuem relação com o desempenho dos modelos de alocação.

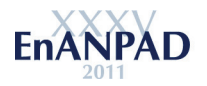

| **** ***** **** **** *** * |              |         |                                                                       |           |               |       |           |  |  |  |
|----------------------------|--------------|---------|-----------------------------------------------------------------------|-----------|---------------|-------|-----------|--|--|--|
| <b>Modelos</b>             | <b>RMSDI</b> |         | In-the-sample                                                         |           | Out-of-sample |       |           |  |  |  |
|                            |              | $X>Y^*$ | X <y< th=""><th></th><th>X &gt; Y</th><th>X &lt; Y</th><th></th></y<> |           | X > Y         | X < Y |           |  |  |  |
| MV-LPM                     | 3,78%        |         | 112                                                                   | $0,000**$ |               | 116   | $0,000**$ |  |  |  |
| MV-CVaR                    | 7.52%        | 61      | 55                                                                    | 0.729     | 99            | 19    | $0,000**$ |  |  |  |
| LPM-CVaR                   | 9,03%        | 10      |                                                                       | $0,000**$ | 16            |       | $0,000**$ |  |  |  |

**Tabela 2 - Comparação das carteiras 1º semestre de 2009** 

\*Retorno do modelo X maior em relação ao modelo Y (por exemplo, MV>LPM)

\*\*Significativo a 0,05.

Na tabela 2 são apresentadas as principais diferenças entre as carteiras formadas a partir dos modelos propostos no artigo. Neste período, percebe-se o menor grau de diferenciação entre as carteiras nos modelos MV-LPM e o maior grau entre LPM-CVaR; contudo, ainda é necessário avaliar se estas diferenças e ordens permanecerão nos demais períodos.

Ao observar a tabela, encontram-se as colunas "X>Y" e "X<Y", estas indicam a quantidade de retornos no período em que um modelo foi superior ou inferior ao outro; podese perceber que os retornos do modelo LPM foram superiores tanto no período de estimação (*in-the-sample*) quanto no período de avaliação (*out-of-sample*).

Também é observado a superioridade do modelo MV em relação ao CVaR neste período, principalmente no segundo semestre quando as diferenças foram significativas. Outro ponto interessante seria a não existência (pelo menos numa avaliação visual) de relação entre RMSDI e os retornos dos modelos; ou seja, quando se observa, por exemplo, a comparação entre MV-CVaR apresentou RMSDI maior em relação a MV-LPM, mas as diferenças quanto aos retornos das carteiras não foram significativas.

## **4.2 Semestre 2 - 2009**

Novamente foram selecionados os ativos para compor a carteira de análise, desta vez para o segundo semestre de 2009; na tabela 3 são apresentadas as descrições (retorno, métricas de risco e teste de normalidade) das ações escolhidas.

| <b>Dados</b>               | <b>BBAS3</b> | USIM <sub>5</sub> | PCAR5    | ELET3    | AMBV4    |
|----------------------------|--------------|-------------------|----------|----------|----------|
| Retorno                    | $0.26\%$     | 0.15%             | 0,39%    | 0.14%    | 0,29%    |
| Desvio-padrão              | 1.97%        | 2,16%             | 1,71%    | 2,18%    | 1,61%    |
| LPM(2, 0)                  | 1,30%        | 1,50%             | 0,98%    | 1,35%    | 0,97%    |
| <b>CVaR</b>                | $4.00\%$     | 4,51%             | $3,12\%$ | 3,81%    | 3,23%    |
| *Norm. In-the-sample $(p)$ | $0,200*$     | $0,200*$          | $0,152*$ | $0,200*$ | $0,158*$ |
| *Norm. Out-of-sample $(p)$ | $0.200*$     | $0,200*$          | $0,200*$ | $0.200*$ | 0.005    |

**Tabela 3 – Análise descritiva 2º semestre 2009** 

\*Distribuição normal para *p* > 0,10

**Fonte:** dados da pesquisa

Na tabela 3 são demonstradas, novamente, as características dos ativos; percebe-se que todos apresentaram distribuição normal no segundo semestre e somente um deles não manteve a normalidade no primeiro semestre de 2010. Salienta-se que a ação USIM5 manteve-se na carteira de análise em todo o ano de 2009, principalmente devido a manutenção da normalidade na sua distribuição de probabilidade.

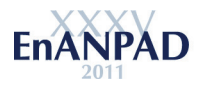

| * *** *** *    |              |         |               |           |               |       |           |  |  |  |
|----------------|--------------|---------|---------------|-----------|---------------|-------|-----------|--|--|--|
| <b>Modelos</b> | <b>RMSDI</b> |         | In-the-sample |           | Out-of-sample |       |           |  |  |  |
|                |              | $X>Y^*$ | X < Y         |           | X > Y         | X < Y |           |  |  |  |
| MV-LPM         | 8.81%        |         | 117           | $0.000**$ | 62            | 54    | $0,005**$ |  |  |  |
| MV-CVaR        | 11.74%       | 79      | 39            | $0,000**$ | 51            | 65    | $0.028**$ |  |  |  |
| LPM-CVaR       | 16.50%       | 107     |               | $0,000**$ | 52            | 64    | $0.002**$ |  |  |  |

**Tabela 4 - Comparação das carteiras 2º semestre de 2009** 

\*Retorno do modelo X maior em relação ao modelo Y (por exemplo, MV>LPM)

\*\*Significativo a 0,05.

Na tabela 4 podem ser visualizadas as principais diferenças entre as carteiras formadas a partir dos modelos. Novamente, percebe-se o menor grau de diferenciação (RMSDI) entre as carteiras nos modelos MV-LPM e o maior grau entre LPM-CVaR; isto é interessante, pois, ambos os modelos conceituam como risco somente o lado das perdas, entretanto, suas composições demonstraram alocações diferenciadas. Vale ressaltar os maiores valores do índice de dispersão em relação ao semestre anterior, este acréscimo pode ter relação com as diferenças significativas em todas as comparações; contudo ainda análises mais fundamentadas precisam ser realizadas.

Ao observar as colunas "X>Y" e "X<Y" que indicam a quantidade de retornos no período em que um modelo foi superior ou inferior ao outro; observa-se, novamente, como os retornos do modelo LPM foram superiores no período de estimação (*in-the-sample*). Contudo, no período de avaliação (*out-of-sample*) existiu um movimento contrário e as carteiras não permaneceram estáveis; sendo que o CVaR demonstrou superioridade no período de avaliação a medida que na estimação foi o pior dos modelos.

## **4.3 Semestre 1 - 2010**

Na tabela 5 são apresentadas as descrições (retorno, métricas de risco e teste de normalidade) das ações escolhidas. Ao contrário do ano de 2009, todas as ações selecionadas possuem retornos negativos; é interessante avaliar o desempenho dos modelos neste tipo de ambiente, isto pode indicar algumas das características esperadas quando o mercado atravessa períodos de baixa.

| I abeia $\beta$ - Analise descritiva T semestre 2010 |           |              |           |           |           |  |  |  |
|------------------------------------------------------|-----------|--------------|-----------|-----------|-----------|--|--|--|
| <b>Dados</b>                                         | PETR4     | <b>BBDC3</b> | VALE5     | PCAR5     | ELET3     |  |  |  |
| Retorno                                              | $-0.26\%$ | $-0.17\%$    | $-0.08\%$ | $-0.02\%$ | $-0.07\%$ |  |  |  |
| Desvio-padrão                                        | 1,68%     | 1,59%        | 2,07%     | 1,88%     | 2,10%     |  |  |  |
| LPM(2, 0)                                            | 1,39%     | 1,23%        | 1,49%     | 1,35%     | 1,46%     |  |  |  |
| <b>CVaR</b>                                          | 3,90%     | 3,59%        | 4,55%     | $4,00\%$  | 4,26%     |  |  |  |
| *Norm. In-the-sample $(p)$                           | $0.200*$  | $0,200*$     | $0,200*$  | $0,200*$  | $0,200*$  |  |  |  |
| *Norm. Out-of-sample $(p)$                           | $0.200*$  | $0,200*$     | 0.007     | $0.200*$  | 0,131     |  |  |  |

**Tabela 5 – Análise descritiva 1º semestre 2010** 

\*Distribuição normal para *p* > 0,10

**Fonte:** dados da pesquisa

Mediante o objetivo de avaliar somente as ações possuindo distribuição normal, foram selecionados mais 5 ativos para compor a carteira. Os ativos BBDC3 (utilizado 1º semestre 2009), PCAR5 (2º semestre 2009) e ELET3 (2º semestre 2009) voltaram a fazer parte das análises neste período. Assim como nos semestres anteriores, somente um ativo não manteve a normalidade para os testes de pós-estimação.

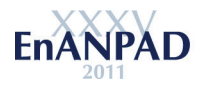

| <b>Modelos</b> | <b>RMSDI</b> |         | In-the-sample                                                         |           | Out-of-sample |       |           |  |  |  |
|----------------|--------------|---------|-----------------------------------------------------------------------|-----------|---------------|-------|-----------|--|--|--|
|                |              | $X>Y^*$ | X <y< th=""><th></th><th>X &gt; Y</th><th>X &lt; Y</th><th></th></y<> |           | X > Y         | X < Y |           |  |  |  |
| MV-LPM         | 11.86%       | 59      |                                                                       | 0.737     |               | 119   | $0,000**$ |  |  |  |
| MV-CVaR        | 13,84%       | 50      | 66                                                                    | $0.030**$ |               | 108   | $0,003**$ |  |  |  |
| LPM-CVaR       | 3.94%        | 29      | 87                                                                    | $0,000**$ | . 18          |       | $0,000**$ |  |  |  |

**Tabela 6 - Comparação das carteiras 1º semestre de 2010** 

\*Retorno do modelo X maior em relação ao modelo Y (por exemplo, MV>LPM)

\*\*Significativo a 0,05.

Na tabela 6 podem ser visualizados os desempenhos e as principais diferenças entre as carteiras formadas a partir dos modelos. Neste período o menor grau de diferenciação (RMSDI) foi representado pelos modelos LPM-CVaR; apesar disto ter ocorrido ainda é arriscado relacionar esta característica aos retornos negativos das ações, ou seja, ainda é necessário estudos mais aprofundados para relacionar retornos negativos e características dos modelos.

Em relação a 2009, no primeiro semestre de 2010 os modelos demonstraram características diferenciadas. Ao observar as colunas "X>Y" e "X<Y"; MV-LPM não apresentaram diferenças significativas apesar de um índice de dispersão de 11,86%; neste caso, pode-se destacar o modelo CVaR que demonstrou melhores resultados, isto é, foi superior tanto em relação ao MV quanto ao LPM. Percebe-se, novamente, nenhuma relação entre RMSDI com a significância das diferenças dos modelos.

No período de avaliação (*out-of-sample*) as 3 comparações apresentaram diferenças significativas, contudo, os modelos que apresentaram melhor desempenho na estimação demonstraram resultado contrário na avaliação. Isto pode ser explicado devido a uma reversão nos retornos, esta modificação provocou o desempenho contrário no período *out-of-sample* em relação ao período de estimação.

# **4.4 Semestre 2 - 2010**

Finalmente são apresentadas as descrições (retorno, métricas de risco e teste de normalidade) do último período de análise (2º semestre de 2010), na tabela 5 são visualizados alguns dos resultados.

| Tabela 7 – Analise descritiva 2° semestre 2010 |          |              |          |              |          |  |  |  |
|------------------------------------------------|----------|--------------|----------|--------------|----------|--|--|--|
| <b>Dados</b>                                   | PETR4    | <b>BBDC3</b> | GGBR4    | <b>TCSL3</b> | AMBV4    |  |  |  |
| Retorno                                        | $0.07\%$ | $0.17\%$     | $0.03\%$ | $-0.02\%$    | $0.29\%$ |  |  |  |
| Desvio-padrão                                  | 1,89%    | 1.47%        | 2,00%    | 1,88%        | 1,27%    |  |  |  |
| LPM(2, 0)                                      | 1,32%    | $0.92\%$     | 1,33%    | 1,16%        | 0,75%    |  |  |  |
| <b>CVaR</b>                                    | $4.13\%$ | 2.81%        | 3,76%    | 3,20%        | 2,58%    |  |  |  |
| *Norm. In-the-sample $(p)$                     | $0,200*$ | $0.200*$     | $0,200*$ | $0,200*$     | $0,200*$ |  |  |  |
| *Norm. Out-of-sample $(p)$                     | $0,200*$ | $0.200*$     | $0.200*$ | $0.200*$     | $0,200*$ |  |  |  |

**Tabela 7 – Análise descritiva 2º semestre 2010** 

\*Distribuição normal para *p* > 0,10

**Fonte:** dados da pesquisa

Pode-se destacar a presença de alguns ativos como BBDC3 (utilizada no 1º semestre de 2009 e 1º semestre 2010), AMBEV4 (utilizada no 2º semestre 2009) e PETR4 utilizada no 1º semestre de 2010, ou seja, estando presente em todo o período de 2010. Também observase que somente 1 ativo apresentou retorno negativo, situação parecida com o 1 semestre 2009; quanto a normalidade, diferente dos outros semestres, todos os ativos mantiveram a

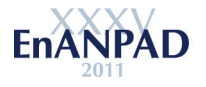

distribuição esperada tanto no período de estimação quanto na "amostra" de avaliação. Ressalta-se que o período de estimação foi somente o 1 trimestre de 2011.

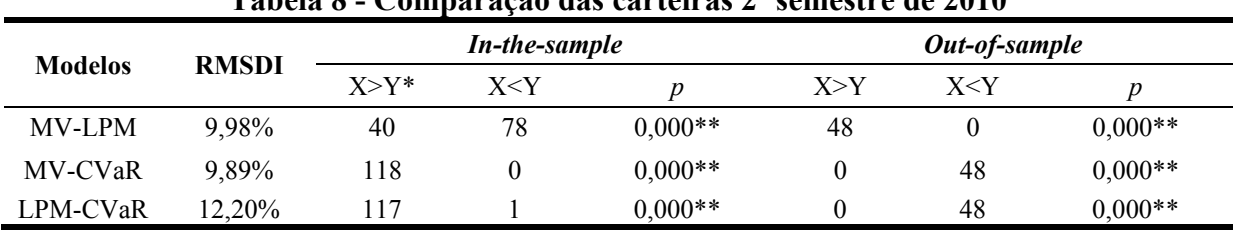

**Tabela 8 - Comparação das carteiras 2º semestre de 2010** 

\*Retorno do modelo X maior em relação ao modelo Y (por exemplo, MV>LPM)

\*\*Significativo a 0,05.

Quanto aos índices RMSDI, estes mantiveram-se dentro dos valores ocorridos nas análises anteriores (3% a 16%); contudo, percebe-se uma grande dispersão neste intervalo, mediante que no trabalho de Grootveld e Hallerbach (1999) os valores não ultrapassaram os 4,5%. Observa-se também que os índices não demonstraram relação com a significância dos modelos (diferenças entre os retornos dos modelos).

Assim como nos demais períodos (menos o 1º semestre de 2010) o modelo LPM apresentou superioridade em retornos na "amostra" de estimação, isto também ocorreu nas análises no 1º semestre de 2009. Contudo, ao contrário de 2009, os ativos demonstraram reversão do sinal dos retornos no primeiro semestre de 2011. Dado esta ocorrência, os modelos que apresentaram inferioridade num primeiro momento foram altamente inferiores; ou seja, as composições ótimas não permaneceram estáveis com a simples mudança de semestre.

# **5 CONSIDERAÇÕES FINAIS**

O presente artigo buscou comparar as alocações de investimentos com uso de diferentes modelos de otimização, mais especificamente, a minimização da variância, do *downside risk* (*Lower Partial Moment*) e do CVaR (*Conditional Value at Risk*). Mediante o objetivo geral, buscou-se atender objetivos específicos como: compreender o processo de formação de carteiras de ativos; apresentar os principais conceitos e diferenças entre os modelos de seleção; comparar as composições das carteiras otimizadas nos diferentes modelos em períodos distintos e avaliar os retornos das carteiras otimizadas.

Foram apresentadas as revisões bibliográficas sobre cada modelo, o modelo de Markowitz (MV) possui como parâmetro de risco a variância, sendo este o conceito mais conhecido como risco. Entretanto, diversas críticas foram citadas, principalmente sobre a capacidade de impor risco tanto as perdas quanto os ganhos. Diante destas limitações outros parâmetros de risco foram propostos; aqueles que receberam maior atenção foram os voltados ao chamado *downside risk*, caracterizada pela metodologia do VaR (JARROW, 2006).

A partir da conceituação dos modelos, testes foram realizados com dados da bolsa de valores brasileira para verificar seus desempenhos; diante disto, os resultados puderam ser apresentados. Através das análises alguns pontos podem ser levantados: como a possível irrelevância entre o grau de diferenciação das carteiras e os seus retornos; pelo menos nestas análises não foram encontradas evidências de que as diferenças das composições das carteiras em cada modelo estariam relacionadas a maiores ou menores retornos.

Quanto ao desempenho dos modelos, puderam ser visualizados alguns pontos interessantes; o modelo LPM apresentou melhor desempenho em 3 dos 4 períodos analisados. Contudo, isto ocorreu somente na "amostra" de estimação, ao comparar as carteiras formadas

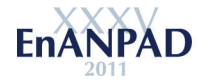

por cada modelo no período "*out-of-sample*", as composições formadas pelo LPM demonstraram os piores desempenhos. Diante deste resultado, observa-se a instabilidade do modelo as variações no tempo; um ponto ainda mais interessante seria a inversão destes resultados entre as estimações *in-the-sample* e *out-of-sample*, dos 4 períodos analisados 3 deles apresentaram este comportamento.

Apesar dos resultados encontrados, diversas limitações são encontradas no estudo, umas delas seria o período analisado somente entre 2009 e primeiro trimestre de 2011, existe uma necessidade de avaliar os comportamentos dos modelos num espaço de tempo maior. Outro ponto foi a analise de somente as ações que apresentaram distribuição normal, o foco nas distribuições normais foi a capacidade de demonstrar que os modelos se diferenciam mesmo os ativos apresentando normalidade.

Ainda a respeito das limitações, é possível citar o próprio índice RMSDI, este não possui fins estatísticos (testes para demonstrar diferenças) somente objetivos de comparações relativas; entretanto, observou-se valores maiores neste estudo em relação ao trabalho de Grootveld (1999), entretanto, também é ressaltado o uso ações neste trabalho enquanto que em Grootveld (1999) o autor mesclou ativos de renda fixa com renda variável. Por último, o estudo focou na analise sobre o desempenho relativo entre os modelos, mas não buscou comparar o resultado com algum benchmark.

Dado as limitações apresentadas, propõem-se diversos caminhos para o planejamento de pesquisas futuras; um deles seria analisar o impacto da assimetria na formação das carteiras, acredita-se que os modelos focados no *downside risk* podem demonstrar melhores resultados. Mediante o uso de ativos com distribuição normal no presente artigo, a utilização de ativos com distribuição não normal poderia ampliar o escopo do trabalho; a utilização de *software* de otimização mais robusto também possibilitaria o uso de carteiras contendo maior número de ativos.

Ainda sobre trabalhos futuros, como o artigo não comparou o desempenho das carteiras com algum *benchmark*, os próximos estudos poderiam verificar se os retornos das carteiras superaram *benchmark* selecionado (IBOVESPA, IBR-X) nos períodos de estimação (*in-the-sample*) e avaliação (*out-of-sample*). Também percebe-se uma falta de complementação dos resultados com estudos com os mesmos objetivos realizados em outros mercados no mundo; desta forma, existe uma necessidade de comparar os testes realizados com um número maior de trabalhos que podem ter realizado as comparações. Por fim, nos próximos relatórios sobre o tema seria interessante demonstrar a significância prática das diferenças dos retornos, isto é, diferenças com 3 casas decimais após a vírgula apesar de serem significativas quanto as estatísticas, no mundo prático este valor pode não ser tão relevante.

Uma das principais contribuições foi demonstrar alguns avanços a respeito da teoria do portfólio; quanto a teoria moderna, são de conhecimento global os conceitos sobre retorno, risco e diversificação. Contudo, segundo autores que defendem uma teoria do portfólio pósmoderna (ROM; FERGUSON, 1994; SORTINO, 2001; ROMAN; MITRA, 2009) existe a necessidade do administrador de carteiras de buscar formas de selecionar o próprio modelo de gestão; sendo que o presente artigo cita alguns possíveis caminhos de realizar esta atividade.

# **REFERÊNCIAS**

ALEXANDER, C. *Market risk analysis volume IV: Value at Risk Models*. London: John Wiley & Sons, 2008.

ANDRADE, F. W. M. Alocação de ativos no mercado acionário brasileiro segundo o conceito de *downside risk*. **Revista de Gestão USP**. Vol. 13, n. 02, p. 27-36, abril/junho, 2006.

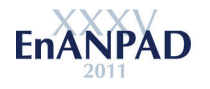

ARAUJO, A. C.; MONTINI, A. A.; SECURATO, J. R. Teoria do portfólio pós-moderna: um estudo sobre a semivariância. In: SEMINÁRIOS EM ADMINISTRAÇÃO – SEMEAD, 13, 2010, São Paulo. **Anais...** São Paulo: SEMEAD, 2010.

BAWA, V.; LINDENBERG, B. *Capital market equilibrium in a mean, lower partial moment framework*. *Journal of Financial Economics*. Vol. 5, p. 189-200, 1977.

CASSAROTTO FILHO, N.; KOPITTKE, B. H. **Análise de investimentos: matemática financeira, engenharia econômica, tomada de decisão, estratégia empresarial**. 8 ed. São Paulo: Atlas, 1998.

CASTRO JUNIOR, F. H. F.; SILVEIRA, H. P. Modelagem das distribuições das taxas de retorno dos índices Ibovespa e S&P500. **RAM-Revista de Administração Mackenzie**. Vol. 10, n. 01, p. 114-133, Jan./Fev., 2009.

CORAZZA, M. E. Política de investimentos cruza a fronteira do risco. **Revista Fundos de Pensão – ABRAPP.** Ano XXVI, n. 329, jun. 2007.

COSTA JR, N. C. A.; GÜTLER, C. N. Diversificação e avaliação de carteiras nos mercados de capitais dos principais países Latino-Americanos. **Revista de Ciências da Administração**. Santa Catarina, v.5, n.10, jul./dez., 2003.

COSTA, O. L. V.; ASSUNÇÃO, H. G. V. **Análise de Risco e Retorno em Investimentos Financeiros**. 1. ed. São Paulo: Manole, 2005.

ELTON, E.; J. E.; GRUBER, M. J.; BROWN, S. J.; GOETZMANN, W. N. *Modern portfolio theory and investment analysis.*  $6<sup>th</sup>$  ed. John Wiley and Sons: New York, 2002.

ESTRADA, J. *Mean-semivariance optimization: a heuristic approach*. *Journal of Applied Finance*. Vol. 18, n.1, Spring-Summer, 2008.

FISHBURN, P. C. *Mean-risk analysis with risk associated with below-target returns*. *American Economic Review*. Vol. 67, n. 2, 116–126, 1977.

FRIJNS, B.; KOELLEN, E.; LEHNERT, T. *On the determinants of portfolio choice. Journal of Economic Behavior and Organization*. Vol. 66, pag. 373-386, 2008.

GROOTVELD, H.; HALLERBACH, W. *Variance vs downside risk: is there really that much difference?*. *European Journal of Operational Research*. Vol. 114, p.p. 304-319, 1999.

JARROW, R.; ZHAO, F. *Downside loss aversion and portfolio management*. *Management Science*. Vol. 52, n.04, April, 2006.

KAHNEMAN, D.; TVERSKY, A. *An analysis of decision under risk*. *Econometrica*. Vol. 47, n. 02, p. 263-291, March, 1979.

KATO, F. H. **Análise de carteiras em tempo discreto**. São Paulo, 2004. Dissertação (Mestrado em Administração) – Programa de Pós-Graduação em Administração,

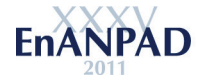

[View publication stats](https://www.researchgate.net/publication/264620717)

Departamento de Administração, Faculdade de Economia, Administração e Contabilidade da Universidade de São Paulo.

LINTNER, J. *The valuation of risk assets and the selection of risky investments in stock portfolios and capital budgets*. *The Review of Economics and Statistics*. Vol. 47, n. 1. pág. 13-37, February, 1965.

LUENBERGER, D. G. *Investment Science*. New York: Oxford University Press, 1998.

MARKOWITZ, H. M. *Portfolio Selection*. *The Journal of Finance*, v.7, n.1 Mar. 1952.

MONTINI, A. A. **Análise Bayesiana da volatilidade da distribuição dos retornos de ativos financeiros e otimização do valor em risco condicional – CVaR**. São Paulo, 2003. Tese (Doutorado em Administração) – Programa de Pós-Graduação em Administração, Departamento de Administração, Faculdade de Economia, Administração e Contabilidade da Universidade de São Paulo.

NAWROCKI, D. *A brief history of downside risk measures*. *Journal of Investing*. Vol. 8, p.p. 9-25, Fall, 1999.

NAWROCKI, D.; CUMOVA, D. *A Symmetric LPM Model for Heuristic Mean-Semivariance Analysis*. *Journal of Economics Business*. *Accepted Manuscript*. 2010.

ROCKAFELLAR, R.T.; URYASEV, S. Optimization of conditional value-at-risk. Journal of **Risk, n. 2, vol**. 3, pág. 21–41, 2000.

ROM, B. M., FERGUSON, K.W. *Post-modern portfolio theory comes of age*. *Journal of Investing*, p. 11-17, Fall, 1994.

ROMAN, D.; MITRA, G. *Portfolio selection models: a review and new directions*. *Wilmott Journal*. Vol 1, Issue 02, p.p. 69-85, April, 2009.

SECURATO, J. R. *et al*. Avaliação de Desempenho de Fundos de Investimentos - O Guia de Fundos de Renda Fixa da FIA/FEA/USP. In: SEMINÁRIOS EM ADMINISTRAÇÃO – SEMEAD, 04, 1999, São Paulo. **Anais...** São Paulo: SEMEAD, 1999.

SHARPE, W. F. *Capital Asset Prices: A Theory of Market Equilibrium under Conditions of Risk*. *The Journal of Finance*. Vol. 19, n. 3, pag. 425-442, September, 1964.

SING, T.; ONG, S. *Asset allocation in a downside risk framework*. *Journal of Real Estate Portfolio Management*. Vol. 6, n.3, p.p. 213-223, 2000.

SORTINO, A. F. *From alpha to omega*. *In: Managing Downside Risk in Financial Markets*. Edited by F. Sortino and Satchell Eds. Oxford: Butterworth-Heinemann, 2001.